## <span id="page-0-0"></span>Package 'x12GUI'

February 20, 2015

<span id="page-0-1"></span>Version 0.13.0 Date 2014-11-19 Title X12 - Graphical User Interface Author Daniel Schopfhauser, Alexander Kowarik <alexander.kowarik@statistik.gv.at>, Angelika Meraner Maintainer Alexander Kowarik <alexander.kowarik@statistik.gv.at> **Depends** R  $(>= 2.14.0)$ , stats, utils, grDevices, datasets, x12  $(>= 1.3.0)$ Imports methods,Hmisc,RGtk2, cairoDevice, grid, lattice,stringr Description A graphical user interface for the x12 package License GPL  $(>= 2)$ URL <https://github.com/alexkowa/x12GUI> Collate 'helper.R' 'plotgui.R' 'x12GUI.R' NeedsCompilation no

Repository CRAN Date/Publication 2014-11-20 08:16:00

### R topics documented:

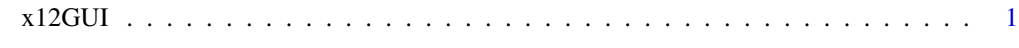

#### **Index** [3](#page-2-0)

x12GUI *Graphical User Interface for the S4 implementation of the X12-Arima wrapper in package x12*

#### Description

**GUI** 

#### <span id="page-1-0"></span>Usage

x12GUI(x12orig, ...)

#### Arguments

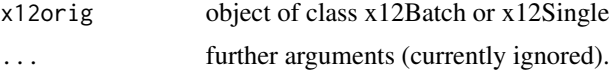

#### Author(s)

Daniel Schopfhauser

#### References

Alexander Kowarik, Angelika Meraner, Matthias Templ, Daniel Schopfhauser (2014). Seasonal Adjustment with the R Packages x12 and x12GUI. Journal of Statistical Software, 62(2), 1-21. URL http://www.jstatsoft.org/v62/i02/.

#### See Also

[x12](#page-0-1), [x12env](#page-0-1), [x12Single](#page-0-1), [x12Batch](#page-0-1), [x12Parameter](#page-0-1), [x12List](#page-0-1), [x12Output](#page-0-1), [x12BaseInfo](#page-0-1), [summary](#page-0-1),

#### Examples

```
## Not run:
x12path("../x12a.exe")
data(AirPassengersX12Batch)
xbn <- x12GUI(AirPassengersX12Batch)
##Create new x12Single and x12Batch objects
s1 <- new("x12Single", ts=AirPassengers, tsName="air")
s1 <- setP(s1,list(slidingspans=TRUE,history=TRUE,
 history.estimates=c("sadj","sadjchng","trend","trendchng","aic"),
 history.sadjlags=c(1,12),automdl=TRUE))
s2 <- new("x12Single", ts=ldeaths, tsName="ldeaths")
s3 <- new("x12Single",ts=UKgas,tsName="UKgas")
b <- new("x12Batch",list(s1,s2,s3))
##Use GUI to handle single object
s1 \leftarrow x12GUI(s1)##Use GUI to handle batch object
b \leftarrow x12GUI(b)
```
## End(Not run)

# <span id="page-2-0"></span>Index

summary, *[2](#page-1-0)* x12, *[2](#page-1-0)* x12BaseInfo, *[2](#page-1-0)* x12Batch, *[2](#page-1-0)* x12env, *[2](#page-1-0)* x12GUI, [1](#page-0-0) x12List, *[2](#page-1-0)* x12Output, *[2](#page-1-0)* x12Parameter, *[2](#page-1-0)* x12Single, *[2](#page-1-0)*